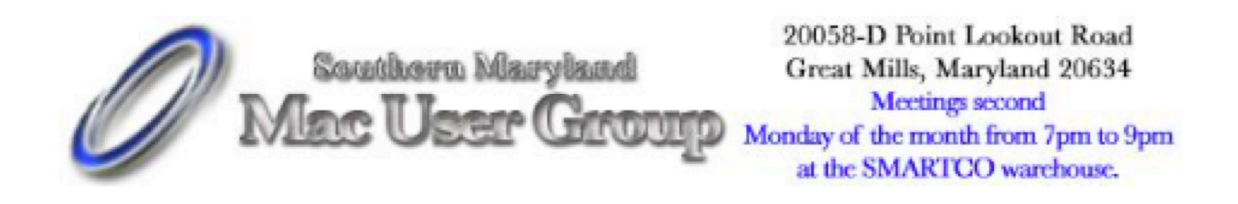

## **March 2006**

Op-Ed: It's Not Easy Being Steve by Frank Petrie

Steve Jobs has to be under more pressure than David Copperfield. The first time you make a dove disappear. To 'WOW' the audience the next time you have to make a woman disappear. Then a Lamborghini. Then an elephant. And next a yacht. How do you continually top yourself?

It's practically a lose-lose situation. So Steve introduces the original Bondi Blue iMac. After a while he introduces the iBook. Then the Titanium PowerBook. Then a new form iMac. Then the ubiquitous iPod, then the G5 tower, and on and on.

This conundrum is starting to come to a head. Since we always expect Mr. Jobs to 'WOW' us with 'One More Thing ...,' people seem to get more and more ho-hum every Macworld about the announcements. They're

ready and geared to whine.

Take for example, the announcement of the MacBook Pro. I plead 'No Contest.' My first thought about the laptop was, "What no FireWire 800!?!" Once I was escorted down from my chair and the swItchblade removed from my hand, some calm, knowledgeable people began to explain to me that it wasn't a big deal at all. Since most people have no need for that speed, they pulled it from the base model to cut costs. If I want my FireWire 800 (and I do!) I can purchase an ExpressCard/34 with my beloved 800 ports!

That makes a whole lot of sense. I used a PCMCIA card for a long

time with my Titanium to give me extra FireWire 400 slots! And I was perfectly happy with that arrangement. So, some people will pocket some dosh, whereas, those of us who crave speed can get it à la carte,

The next hurdle was the name. I can safely say that no topic provided more fodder for conversation that week than whether the moniker "MacBook Pro' was worthy of its lineage. "It doesn't roll off the tongue!' was the general consensus. I'm still not enamored with the name but I realize in hindsight that they could just as simply called it "Bob" and it would have been the same computer. And I fully understand wanting to leave the 'Power' prefix behind, Yet again, Steve can't win.

And you know, the furor over these topics didn't abate during the entire show. But as I read somewhere (I apologize for not remembering who's quote this is) that Mac users will whine about the Stevenote product announcements for the entire week of Macworld, then reflect and read up on what was actually introduced, then spend the next couple of weeks clamoring to get a hold of one,

While doing a daily vodcast from the Exhibit Hall the entire week for Macsimum News, it was my privilege to interview, amongst many Mac luminaries, Mr. Leo Lapotre. One of my standard questions was "using the Macworld rating scale of five mice, how would you rate MWSF 2006?" Leo looked at me and without hesitation responded "two."

"Two?" Why two? "Because I'm waiting for the other shoe to drop." He feels that it'll be a year with a monthly "One More Thing ...". Christmas times twelve. Think of it.

Now, think of Steve's situation. It's not easy being Steve.

=============================================

©2006 Frank Petrie - Macsimum News contributing editor, Freelance writer, Curmudgeon Email: frank@macsimumnews.com Archive: home.comcast.net/~phranky

Book Title: Getting Started with Aperture Author: Estelle Publisher: Peachpit Press URL: www.peachpit.com/appleprotraining ISBN:0-321-42275-9 Price: \$34.99 Media: Book Level: Beginner to Aperture Requirements: Mac OS X 10.4.3 or higher, Aperture Review Date: February 2006 Reviewer: Maria O. Arguello Rating: 4.5 out of 5 apples

This Apple Pro Training Series book of tutorials on Getting Started with Aperture lives up to its reputation for ease of understanding; Aperture contains lots of color graphics, and clear step-by-step lessons to get you up to speed quickly with Aperture. Designed for the professional photographer, Aperture is Apple's newest program for managing, editing, and archiving digital photographs, and can only be used with powerful Macs to take advantage of its enormous power.

The lessons in the book take the reader through efficient workflows using professional photos. The lessons are based on the official Apple Pro Training tutorials that come in PDF format with the Aperture program. They are guaranteed to enhance the beginner's knowledge of Aperture.

I saw several Aperture demos at Macworld San Francisco 2006, including one by Derrick Story and one by an Apple tech on the exhibit floor. When I got home and thought I was ready to work with Aperture at an advanced level, I had a rude awakening as to how much I had forgotten in ten days. I particularly wanted to remember how to apply exposure adjustments to six photos at once. Getting Started with Aperture has a great Index that took me immediately to the pages for the Lift and Stamp tool. The written explanations were accompanied with stunning graphics to further help the

visual learner like myself. I used the Lift and Stamp tool to apply adjustments to many photos at once at the click of a button. With time to spare, I got busy writing my book review.

I also found the explanation for removing Red Eye helpful, not so much for solving my problem, but for reassuring me that I was doing it correctly and that it was Aperture that wasn't quite removing Red Eye in all my photos very well. I have to go to an External Editor like Adobe Photoshop CS2 or even to iPhoto '06 to get this task done. The Red Eye removal tool in Aperture works well with the main subjects but not with Red Eye on distant spectators in an auditorium setting.

The book has an extensive glossary and a thorough, informative Table of Contents. Estelle McGechie's writing style is clear and easy to understand. The book's 183 pages are non-threatening and readers will find it very manageable to read, especially because it's full of illustrations making it perfect for the beginning user of this advanced application.

Attribution Information:

Copyright © 2006 Maria O. Arguello. This article may be reprinted by any Macintosh User Group in their newsletter or publication distributed on paper

or online, with credit given to the author and original publishing user group (Maria O. Arguello, MLMUG, <arguello10@comcast.net>). Commercial or other publication prohibited unless the author grants specific permission.

More articles by this author available at: http://Mlmug.org/Reviews.html.

# Review: Adobe Photoshop CS2

Adobe Systems http://www.adobe.com

\$599; Educational price \$299. Licensed users of any previous version of Photoshop can upgrade for \$149. Adobe Photoshop CS2 is also available as part of Adobe Creative Suite 2.

### Reviewed by Elsa Travisano

Adobe Photoshop continues to reign supreme as the image editor of choice for professionals and serious amateurs. Photoshop CS 2 gains several new image editing features and adds a version of Adobe Bridge, CS2's new file browser and management system. It's a robust upgrade and a worthy purchase for users whose needs go beyond what Photoshop Elements can supply.

The most impressive new feature of Photoshop CS2 is Vanishing Point. Found under the Filters menu, Vanishing Point lets you paint, clone or paste image elements that automatically match the perspective of the surrounding area. By mapping a grid on the perspective you want to match, then drawing or editing on that grid, you can make a building taller, extend the line of a wall or use the Clone tool to remove distracting elements, all while maintaining perfect perspective. It takes a little practice to get the hang of it, but the results are amazing.

Tip: For a quick orientation to this and other new features, take a look at Adobe's web-based QuickTime videos – they're accessible through Photoshop's Welcome Screen (What's New In Photoshop > See it in Action (video clips) or at http://www.adobe.com/products/photoshop/ newfeatures.html

Other new features in Photoshop CS2 include Image Warp, which lets

you wrap an image around a shape, one click Red Eye correction and a Spot Healing brush. The new Smart Objects command (chosen in the Paste dialog box) lets you resize, rotate and warp raster and vector graphics without losing detail or introducing "jaggies." For photographers working in Camera Raw format, CS2 speeds image processing by allowing you to batch process multiple Camera Raw images in Adobe Bridge. CS2 also features advanced noise correction, to reduce JPEG artifacts.

Like all of the components of the CS 2 suite (Photoshop CS2, Illustrator CS2, GoLive CS2, InDesign CS2, Acrobat 7 and Bridge) Photoshop CS 2 runs natively on PowerPC processors and uses Apple's built-in Rosetta emulation system on the new Intel-powered Macs. Adobe has stated that they are moving Macintosh software development to Apple's XCode, which will enable them to create Universal versions (compatible with both PowerPCs and Intel Macs) of upcoming versions of their applications. Currently shipping applications will not be rewritten as Universal versions. Learn more about Adobe support for Intel Macs at http://www.adobe.com/products/photoshop/newfeatures.html

#### – Elsa Travisano

Adobe Photoshop CS2 includes Adobe Photoshop CS2 software, Adobe ImageReady software, Adobe Reader software, Adobe Bridge software, royalty-free stock photographs, sample Actions, sample art files and printed user guide.

Requires PowerPC G3, G4 or G5 processor, OS X 10.2.8 through 10.4 (10.3.4 through 10.4 recommended), 320MB of RAM (384MB recommended),

750MB of available hard-disk space, 1,024x768 monitor resolution with 16-bit video card, CD-ROM drive. Internet or phone connection required for product activation.

#### ---Attribution information:

Copyright ©2006 Elsa Travisano. This article originally appeared in Newsbreak, the newsletter of MUG ONE - Macintosh User Group of Oneonta, NY.

This article may be reprinted by any Macintosh user group in their newsletter or publication distributed on paper or online, with credit given to the author and original publishing user group (Elsa Travisano, MUG ONE – Macintosh User Group of Oneonta, NY). Commercial or other publication prohibited unless specific permission is granted by the author.

#### **MacJournal**

**http://www.marinersoftware.com/ \$29.95 Boxed \$24.95 downloaded \$99.95 family pack**

#### **Chronicle Your Life**

**MacJournal is the world's most popular journaling software for the Macintosh. Create a personal journal, record daily ideas, manage scripts and novels, or generate blogs, MacJournal has the power and functionality to do it all.**

**Recently bought this for myself, then recommended it to Jim. For anyone who keeps a journal or diary, this is for you !**

**Up to now everything in the newsletters have been hand picked by me. Since I know most of you fairly well I try to pick articles that also fit into the things you use your Mac's for. Can't really tell if I'm getting things of interest to all or any, but I do try. I know some of you use photoshop, so it's included. Personally I don't use it, so that's why Aperture is included, of which I'm still learning about but so far really like.**

**Please let me know what you want to see in this newsletter! Ladybear@ladybear.com**